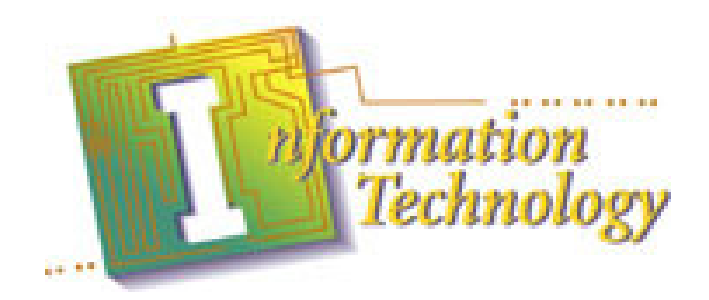

# **Teaching Guide**

# **For**

# **Upgrading Computer Lab**

# **Illinois Transportation, Distribution and Logistics Math and Science Project**

**2009** 

# Table of Contents

### Acknowledgements

### Problem Solving Activity

### Overview of Module

- Scenario Focus (Pathway, Job Titles, Related Subject Matter)
- Description of the Problem to be solved
- Cluster Knowledge and Skills and Performance Elements Addressed
- Illinois Learning Standards Addressed
- Objectives
- Measurement Criteria
- Teacher Notes
- Time Required to Complete Problem
- Support Materials and Resources Necessary for Completion of Scenario

Lesson 1 with Handouts 1 and 2 Lesson 2 Lesson 3 with Handouts 3, 4 and 5 Lesson 4 with Handout 6 Lesson 5 with Handout 7 Lesson 6 Lesson 7

### Teacher Assessment Materials

• Final Evaluation

# Acknowledgements

We would like to recognize the following people for their contribution to this module:

### Business/Industry/Government Partner(s)

Mr. Ron Howard, NCI Inc. Fairview Heights, IL

### Other Educators:

Mr. Kyle Freeman, Superintendent New Athens School District New Athens, IL 618-475-2173

### Developers:

.

Nick Bambrough, nbambrough@na60.org Whitney Hand, whand@na60.org Kamra Brandi, kbrandi@na60.org New Athens High School 501 Hanft Street New Athens, IL 62234 618-475-2173

### Scenario Focus

### Overview of Module

This module was created in conjunction with the New Athens Unit School District 60 School Board and Superintendent. It was to assist in conducting a feasibility study of upgrading the existing computer lab to a wireless computer lab with state of the art workstation facilities.

### Primary Career Pathway: Information Technology

### Occupation/Job Titles Related to this Scenario:

Information Technology Engineer, Computer Engineer, Network Technician.

### Recommended Teaching Subject Areas: Computer Science,

Mathematics and Agricultural Communications.

### Scenario Problem Statement and Performance Elements

New Athens High School Board has asked the Superintendent to explore the feasibility of upgrading the existing computer lab to a wireless computer lab with state of the art workstation facilities. The Superintendent has approached the Math Department to take the lead and our Agriculture Department to provide support for this initiative. The feasibility study should include scale drawing and model and a list of materials and services needed with costs. This is to be presented to the administration and the School Board.

### Cluster Knowledge and Skills and Performance Elements

- Develop requirements to do a cost analysis for an Information Technology (IT) project
- To find business contacts and Internet sources for pricing information to complete IT projects
- To understand the complete development process for collecting and presentation of a business plan and feasibility study
- To find sources to perform specialized tasks for environmental, structural and IT upgrades

### Illinois Learning Standards:

### Math – Stage II

6B. Solve problems using number facts, operations and their properties.

6C. Compute and estimate using mental math, paper and pencil methods, calculators and computers.

7C. Use appropriate technology, instruments, and formulas to solve problems, interpret results, and communicate findings.

8B. Can interpret and describe numerical relationships using tables and graphs.

9A. Can demonstrate and apply geometric concepts involving lines, planes and space.

10A. Can organize, describe and make predictions from existing data.

10B. Can gather and analyze data, and communicate findings.

### Science – Stage II

11A. Know and apply the concepts, principles and process of scientific inquiry.

11B. Know and apply concepts, principles and process of technological design.

13B. Know and apply concepts that describe the interaction between science, technology and society.

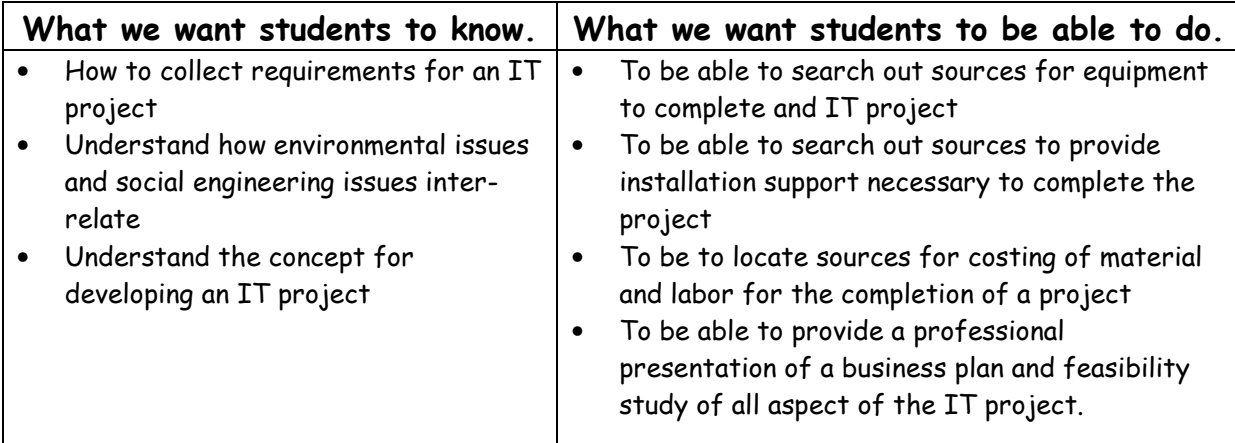

### Objectives:

- Learn about the many phases and efforts of the requirement collection process
- Learn how to develop sources to provide costing for equipment and installation involved in an IT process
- Be able to differentiate between costing and evaluate the best dollar value available
- Learn how to develop a detailed business plan that includes all foreseeable costs
- Learn how to develop a professional presentation that will not only impress your IT customer but also explain all stages, efforts and costs of the project
- Learn how to be a project manager for an IT project

### Measurement Criteria for an acceptable solution:

- 1. All aspects (computers, furniture and environmental issues) of the project are addressed. Computers must include CPU (processor speed, DRAM and storage/hard drive size); monitor (size and capabilities); and network connectivity (wired or wireless, physical media and speed of connection).
- 2. A scale drawing and model of the lab.
- 3. A list of materials and services required to complete a complex IT project was developed.
- 4. A professional business presentation is developed that contains visual aides.
- 5. Cost of the project is included in the presentation.
- 6. Each member of each team can answer questions about the phases of the business plan or is familiar enough with the sources to find the answer to any question.
- 7. All calculations are backed up by the appropriate pricing document.

### Teacher Notes:

Students will begin preparation for the Problem Based Learning module with a presentation about all the aspects to consider for any IT project. From this presentation students will develop and collect requirements for complex IT projects. The project should be divided logically so that students can be segregated into different teams to address different aspects of the project (environmental, structural, and automation). The teacher will need to continually oversea the project to ensure students have the resources available to complete their tasks.

We chose to divide the lessons so that each class had a part. However, one class could have done all the lessons.

### Time Required to Complete the Problem:

Math Seminar Class – 11 class periods for Lessons 1, 2, 3, and 7.

Pre-Calculus Class – 8 class periods for Lessons 5 and 6 Ag Communications Class – 3 class periods for Lesson 4

### Support Materials and Resources Necessary for Completion of the Scenario:

Computers with access to the Internet Access to Professional Electricians Access to Professional Network Engineers

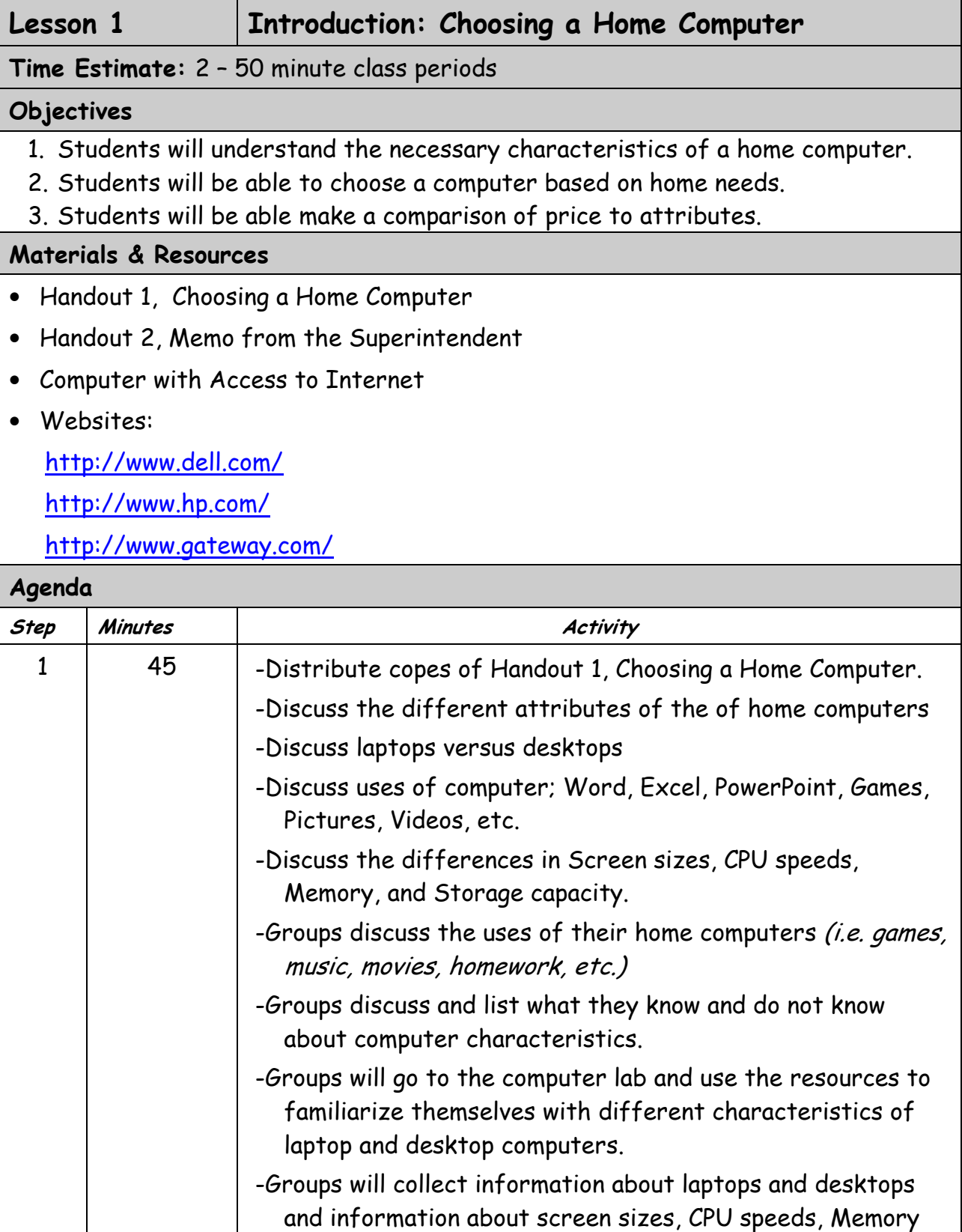

and Storage Capacity.

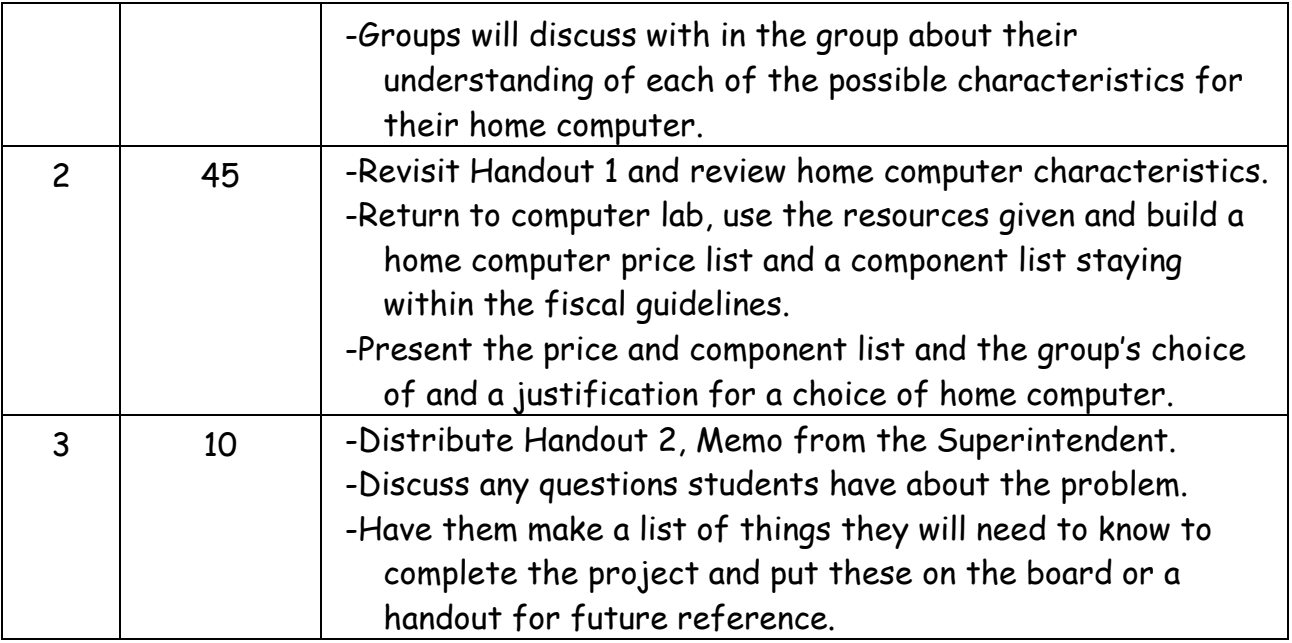

## Choosing a Home Computer

- 1. The problem is you need to choose a new home computer. You have a budget of \$1000.
- 2. The things to consider are as follows:
	- a. What is your primary use; word processing, spreadsheet, power point, internet, videos, games, etc?
	- b. What type of Screen size and type, CPU speed and type, Memory size and type, Storage Capacity?
	- c. Price for each additional component.
- 3. Assumptions:
	- a. Students will only consider windows based computers.
	- b. Students will only consider Dell, HP and Gateway computers as listed in the resources.
- 4. Grading:
	- a. Each student group will provide a components and price list of a home PC from one of the Internet resources.
	- b. Each student group will do a short 5-7 minute presentation on their PC capabilities, components, and why they made the choice they did.
	- c. Each student group will have stayed within fiscal constraint.

Handout 2 for Lesson 1 Upgrading Computer Lab

# MEMO

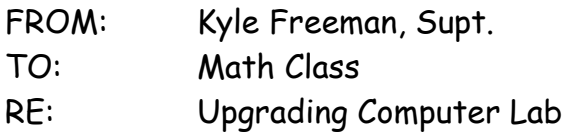

New Athens High School Board has asked me to explore the feasibility of upgrading the existing computer lab to a wireless computer lab with state of the art workstation facilities. I need your help in taking the lead with support from the calculus class and the Ag communications class. I need you to do a feasibility study which includes the equipment needed with specifications; the cost of this equipment; a scale drawing and model and a list of materials and services needed. This is to be presented to the administration and the School Board.

I hope you have this work completed within the next couple of weeks.

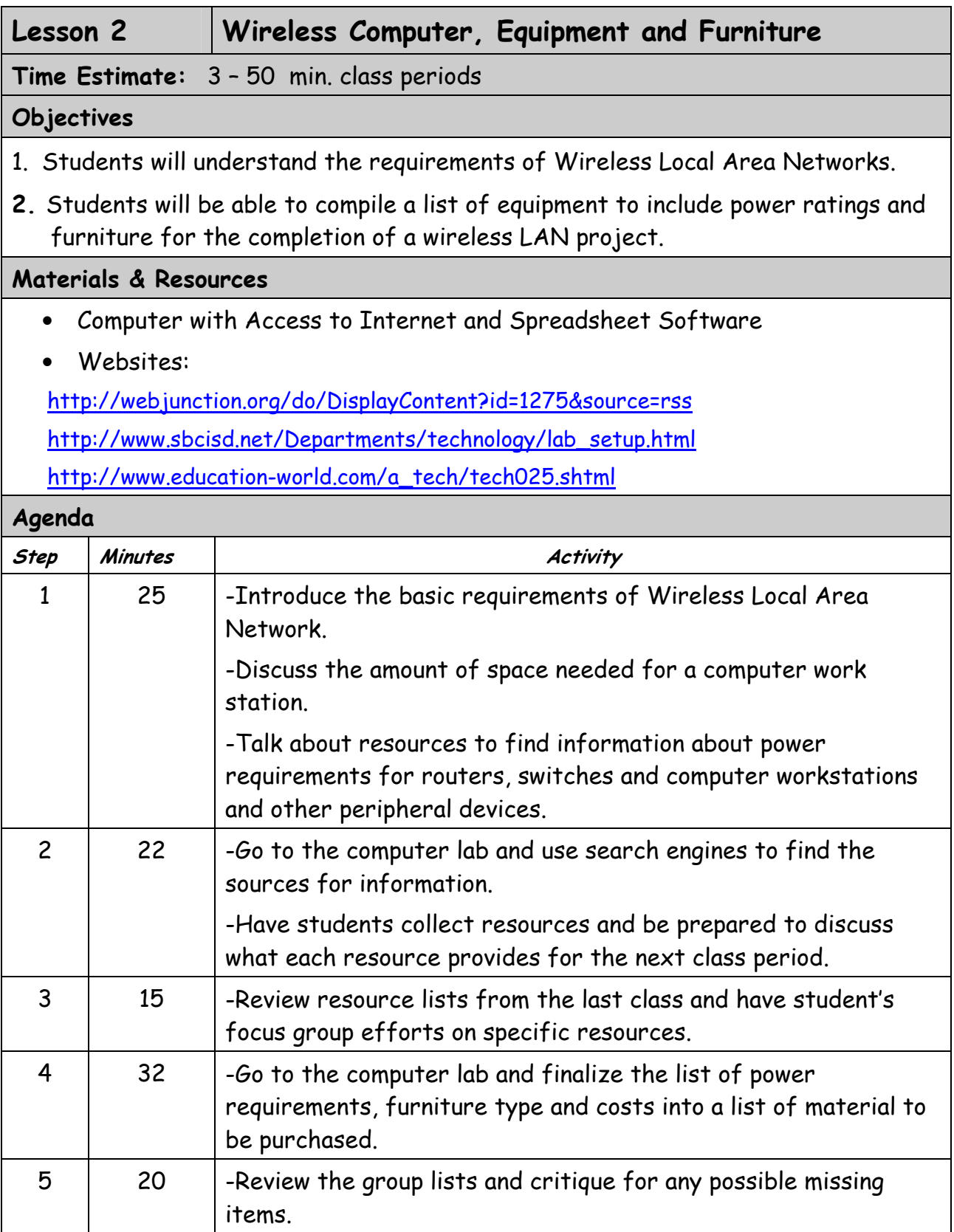

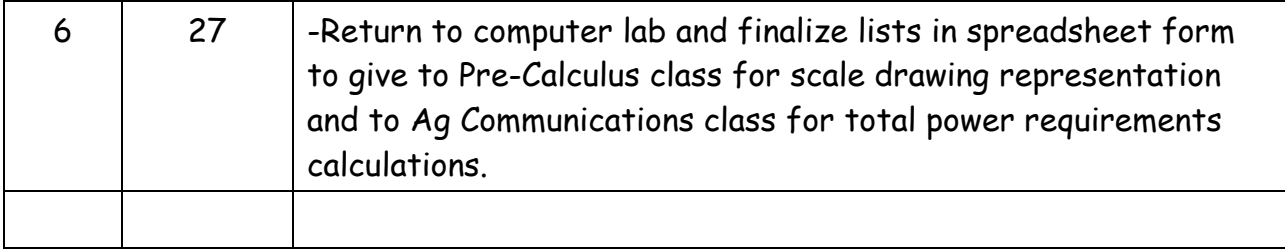

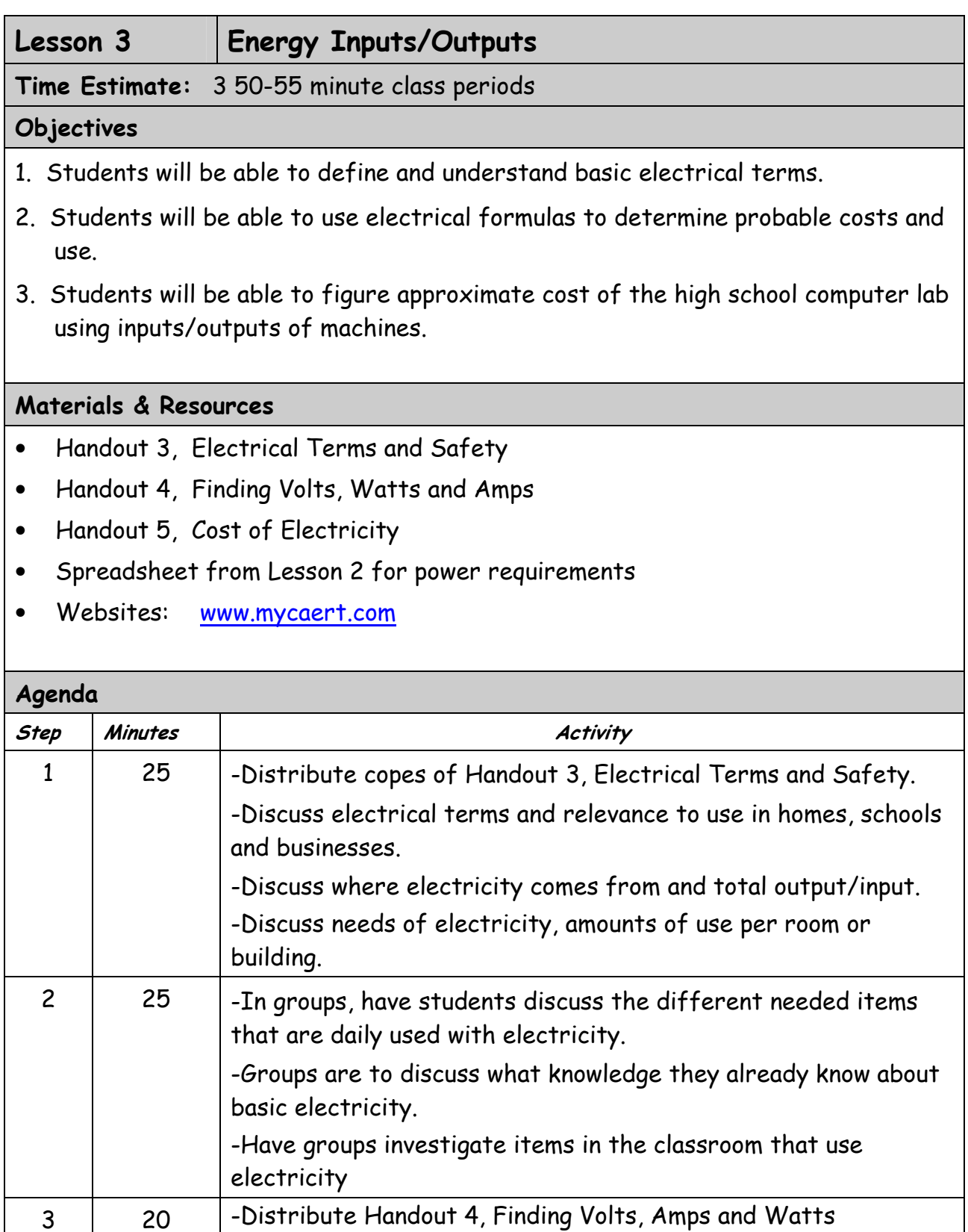

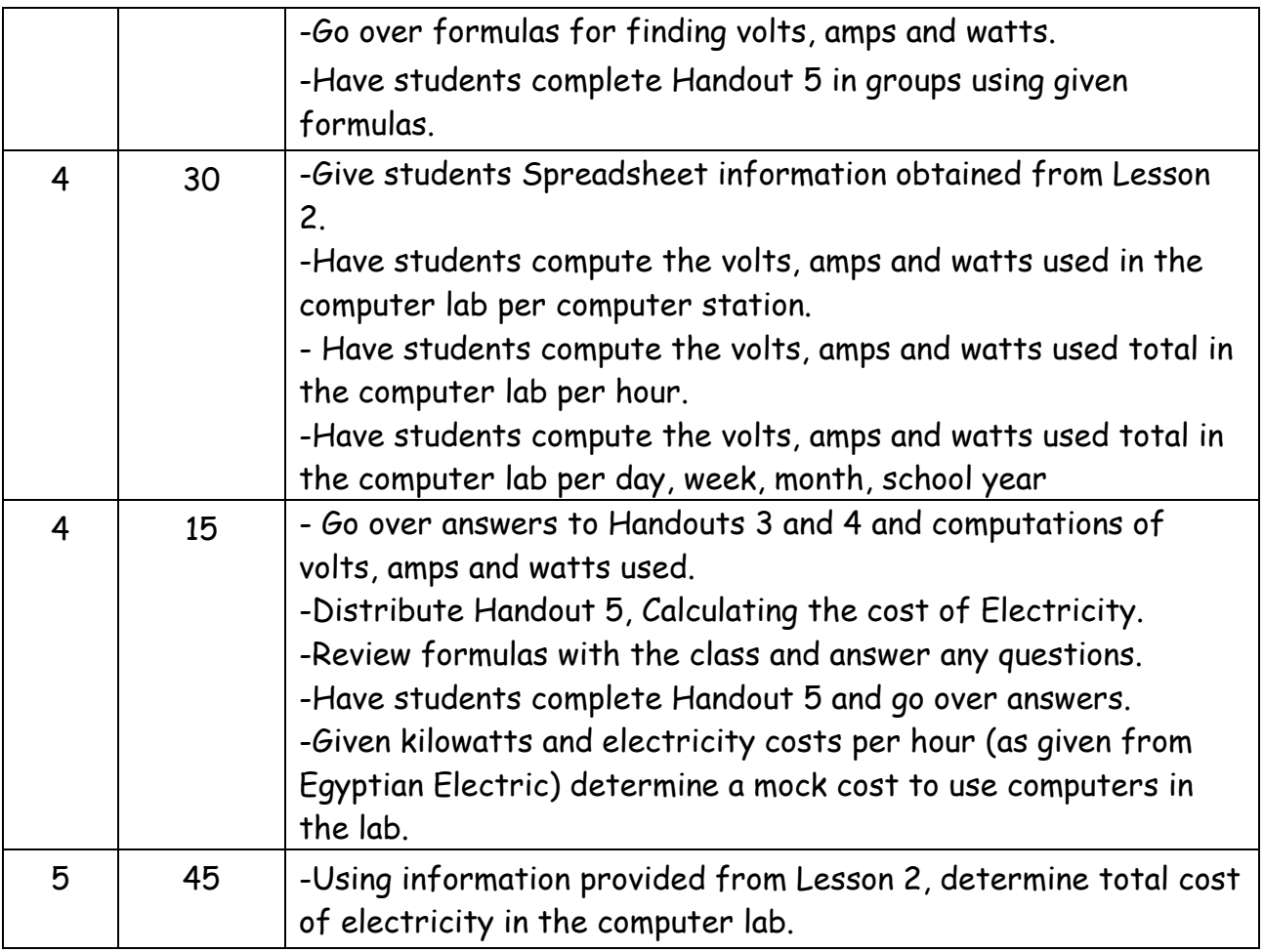

### **Electrical Terms and Electrical Safety**

### **Instructions: Match the term with the correct response. Write the letter of the term by the definition.**

- a. resistance f. alternating current
- b. insulators g. circuit
- c. voltage h. GFCI (ground-fault circuit interrupter)
- d. direct current i. amperage
- e. circuit beaker i. service panel
- 1. The amount of electrical current flowing past a point in a circuit.
	- \_\_\_\_\_2. The tendency of a substance to resist the flow of electrons or current.
- 3. The flow of electric current in one, constant direction.
- \_\_\_\_\_4. The device used to house the circuit breakers or fuses, which in turn distributes the power to individual circuits.
- \_\_\_\_\_5. Materials that have high resistance to the flow of electrical current. They are used to confine the flow of electricity to desired paths.
- \_\_\_\_\_6. A heat-sensitive switch that automatically trips when the electricity demand is too high.
- \_\_\_\_\_7. The pressure in a circuit that causes the electrons or current to flow.
	- \_\_\_\_\_8. The path of electric current from its source to the device and back to the source again.
- \_\_\_\_\_9. The flow of current that reverses directions 120 times per second.
- 10. A device used to protect people when electricity is being used in damp areas such as kitchens and bathrooms.

### **Instructions. Provide the word or words to complete the following statements.**

1. Electrical power is measured in  $\blacksquare$ 

2. In some large applications, multiple transformers can be used to provide electricity so that there are equally spaced peak voltages. This is referred to as power.

3. Materials that do a good job in carrying electricity with little resistance are called

4. A condition that exists when too much electricity is flowing and the rated amperage of a circuit is exceeded is called \_\_\_\_\_\_\_\_\_\_\_\_\_\_\_\_\_\_\_\_\_\_\_\_\_\_\_\_\_.

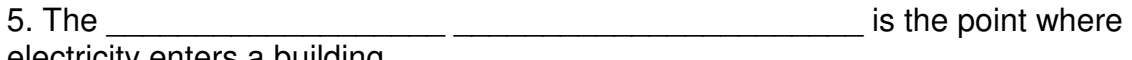

electricity enters a building.

\_\_\_\_\_\_\_\_\_\_\_\_\_\_\_\_\_\_\_\_\_\_\_\_\_\_.

6. \_\_\_\_\_\_\_\_\_\_\_\_\_\_\_\_\_\_\_\_ \_\_\_\_\_\_\_\_\_\_\_\_\_\_\_\_\_\_\_\_\_ occurs when electricity is carried through conductors for long distances. It is a result of the resistance in the conductors.

7. The \_\_\_\_\_\_\_\_\_\_\_\_\_\_\_\_\_\_\_ \_\_\_\_\_\_\_\_\_\_\_\_\_\_\_\_\_\_\_\_\_ \_\_\_\_\_\_\_\_\_\_\_\_\_\_\_ establishes guidelines for electrical wiring to ensure the safe use of electricity.

### **Instructions: Provide information to answer the following questions.**

1. What are two places where alternating current electricity is used?

2. What are two places or applications where direct current is used?

3. What are five safety practices that one should observe when working?

Handout 4 for Lesson 3 Upgrading Computer Lab

### **Finding Volts, Watts and Amps**

**Instructions: Match the term with the correct response. Write the letter of the term by the definition.** 

- a. resistance d. amperes
- b. watts e. multimeter
- c. ohms f. electromotive force

\_\_\_\_\_1. A device used to measure two or more electrical characteristics.

- 2. Term used to measure electrical power.
- \_\_\_\_\_3. Referred to as voltage. It is what causes electrons to flow through a conductor.
- 4. A measure of the rate of electrical current flow.
- \_\_\_\_\_5. The characteristic of any material to oppose the flow of electricity.
- \_\_\_\_\_6. Term used to measure the amount of electrical resistance.

### **Instructions:. Provide the word or words to complete the following statements.**

1. A **1.** A **A 1.** A

2. A kilowatt-hour is equivalent to using \_\_\_\_\_\_\_\_\_\_\_\_\_\_\_\_\_\_\_\_\_\_\_ watts for one hour of time.

3. Ohm's Law is an equation used to describe the relationship between ohms,  $and$ 

4. An ammeter is used to measure example the same state in a circuit.

5. The power equation is used to describe the relationship between  $\, , \qquad \qquad \, , \qquad \qquad \, , \qquad \qquad \, , \qquad \, , \qquad \, , \qquad \, . \qquad \, . \qquad \$ 

### **Instructions: Provide information to answer the following questions.**

1. What term is associated with each of the following used in the Power Equation and Ohm's law?

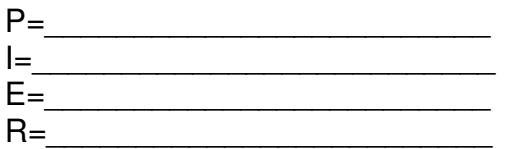

2. Given a 120 volt circuit with three 100 watt light bulbs, how many amps of current are flowing through the circuit?

3. How many volts would be in a circuit that has electrical devices using a total of 1,500 watts with 13.6 amps of current?

4. How many ohms of resistance are in a 115 volt circuit that is using 14.5 amps of current?

5. How much would it cost if you accidentally left two 75 watt light bulbs turned on in an attic for a period of 30 days, assuming that electricity cost \$.07 per kilowatt-hour?

6. How many watts of electricity are being used on 120 volt circuit that is using 17.5 amps of current?

### **Calculating Cost of Electricity**

#### **Purpose:**

Students will learn the relationships between watts, volts, amps, and ohms by using the Power Equation and Ohm's Law to calculate various electricity problems.

#### **Problems:**

1. Determine how many amps of current are flowing through a 120 volt circuit that is using 1,650 watts of electricity.

2. How many volts are required in a circuit that uses 9.6 kilowatts of power with 40 amps of current flowing?

3. How many ohms of resistance are in a toaster on a 120 volt circuit that has 6.7 amps of current flowing?

4. How many watts of power are being used in a 240 volt circuit that has 36 amps of current flowing?

5. How many amps of current are there in a 100 watt light bulb on a 120 volt circuit?

6. Given an appliance that has 12.8 ohms of resistance, how many amps of current are flowing in a 120 volt circuit?

#### **Purpose:**

Students will learn the how to determine the cost of using various electrical devices.

#### **Problems:**

1. How many kilowatts of electricity are used in one week when a 5,000 watt clothes dryer is used for 2 hours per day?

2. How much would it cost to watch your television for one week if you averaged watching it for 5 hours per day? The television is rated at 250 watts and electricity costs \$.07/kwh.

3. How much does it cost to operate a food freezer for one month (30 days) if it averages 6 hours of operation per day? The freezer is rated at 650 watts and electricity costs \$.09/kwh.

4. How much does it cost to keep a swine confinement building lighted at night for one year (365 days) if the lights are kept on an average of 10 hours per day? There are six 150 watt light bulbs used for lighting and electricity costs \$.12/kwh.

5. How much does it cost to operate computer monitor that is left on continuously for 1 month (30 days) if it is rated at 1.6 amps on a 120 volt circuit? Assume electricity costs \$.07/kwh.

6. Determine the cost of operating a 600 watt sump pump in an aquaculture system if the pump is used continuously for 9 months. Electricity costs \$.08/kwh.

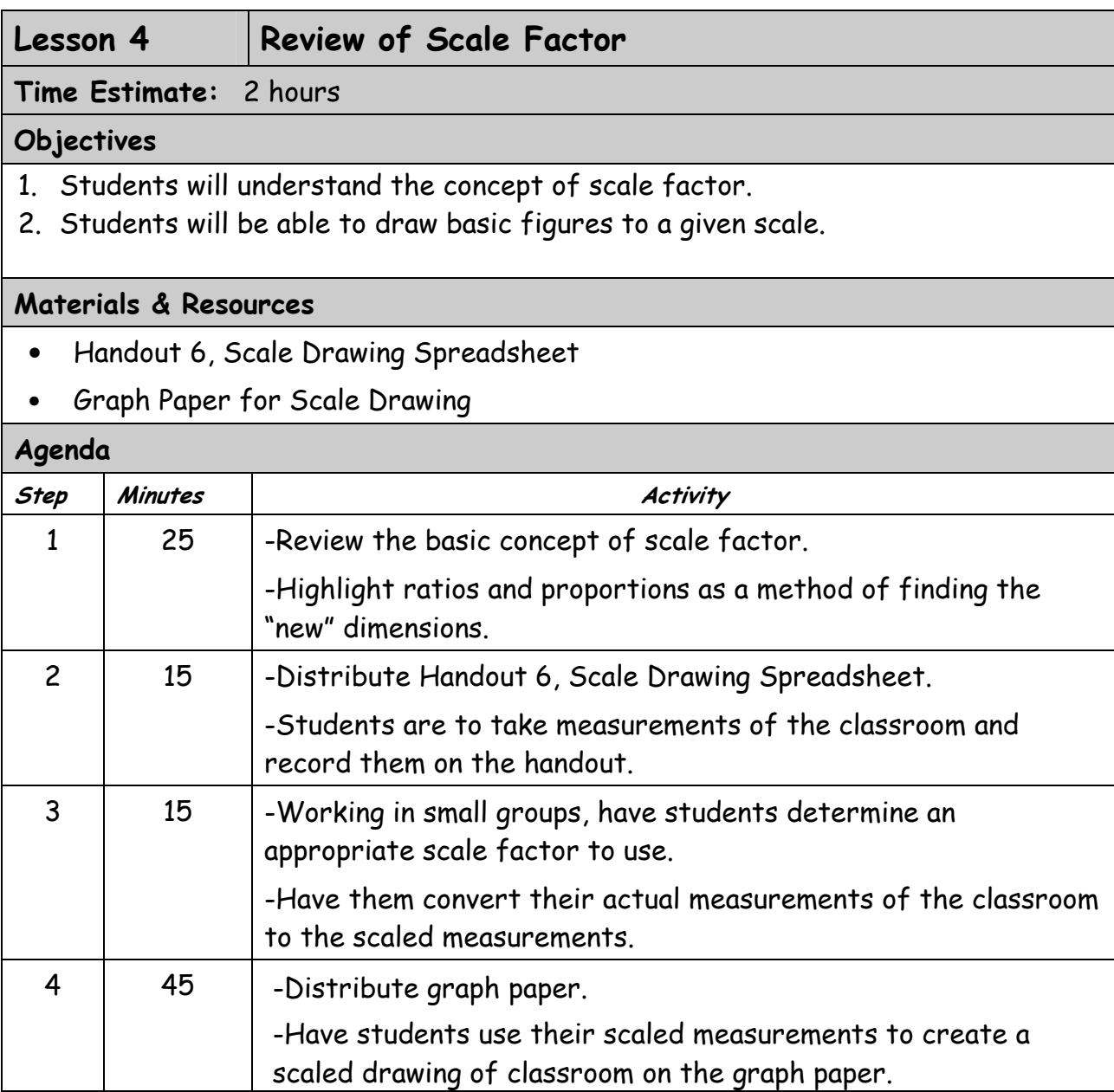

### Scale Drawing Spreadsheet

Selected Scale:\_\_\_\_\_\_\_\_\_\_\_\_\_\_\_\_\_\_\_\_\_\_\_\_\_\_\_\_\_\_\_\_\_\_

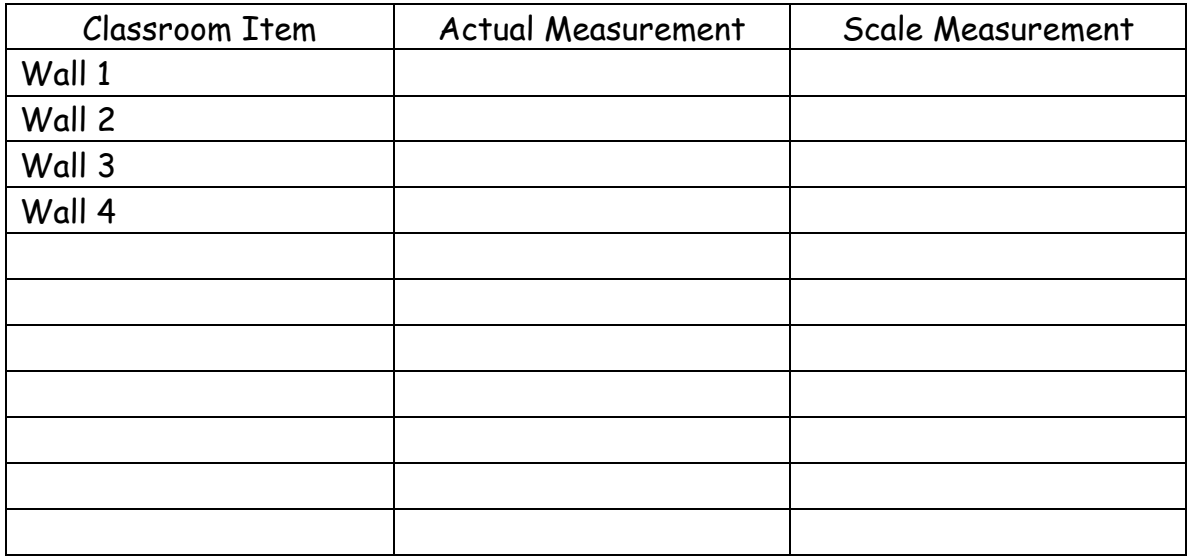

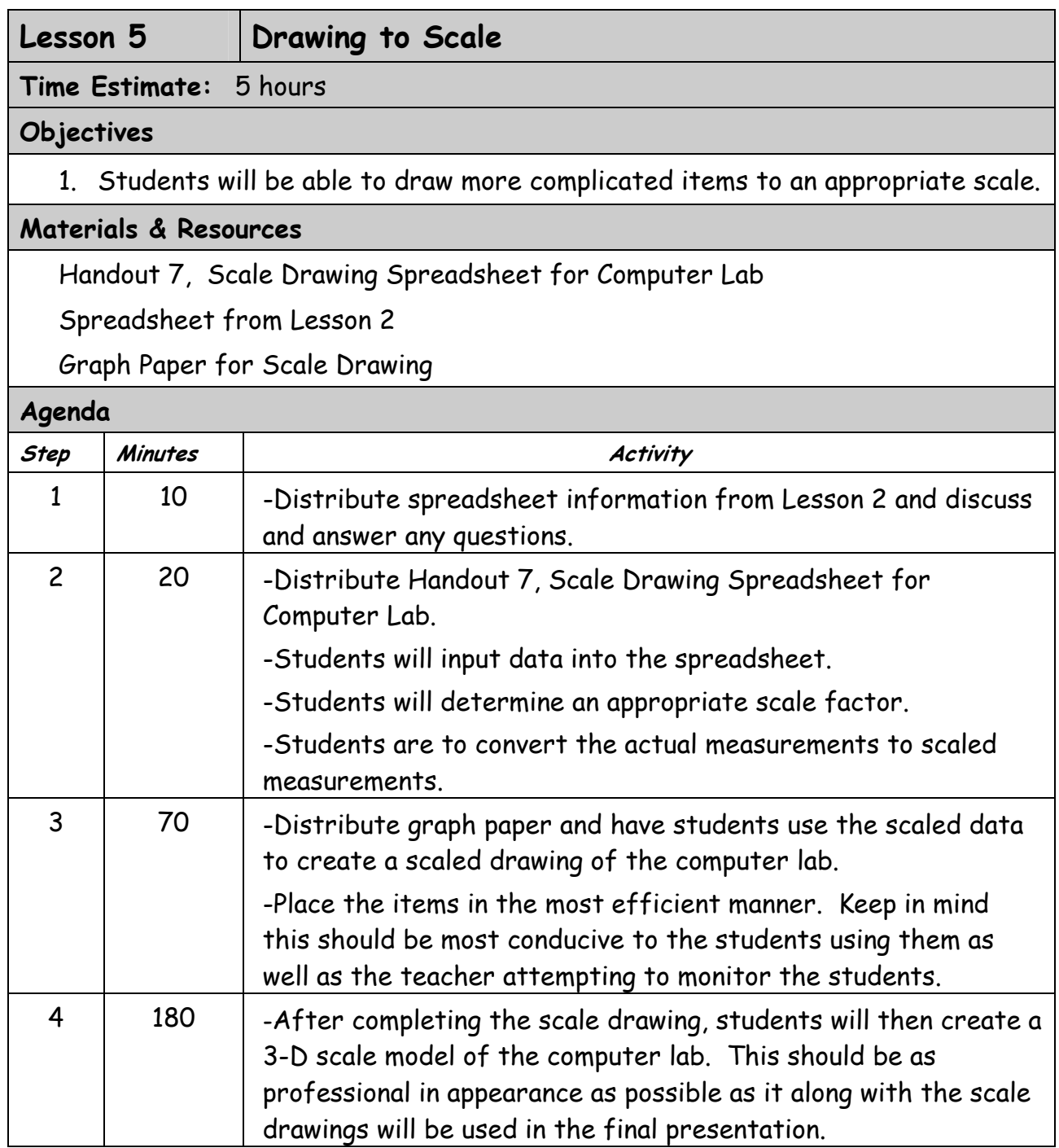

Handout 7 for Lesson 5 Upgrading Computer Lab

### Scale Drawing Spreadsheet

Selected Scale: Computer Lab Item | Actual Measurement | Scale Measurement Wall 1 Wall 2 Wall 3 Wall 4

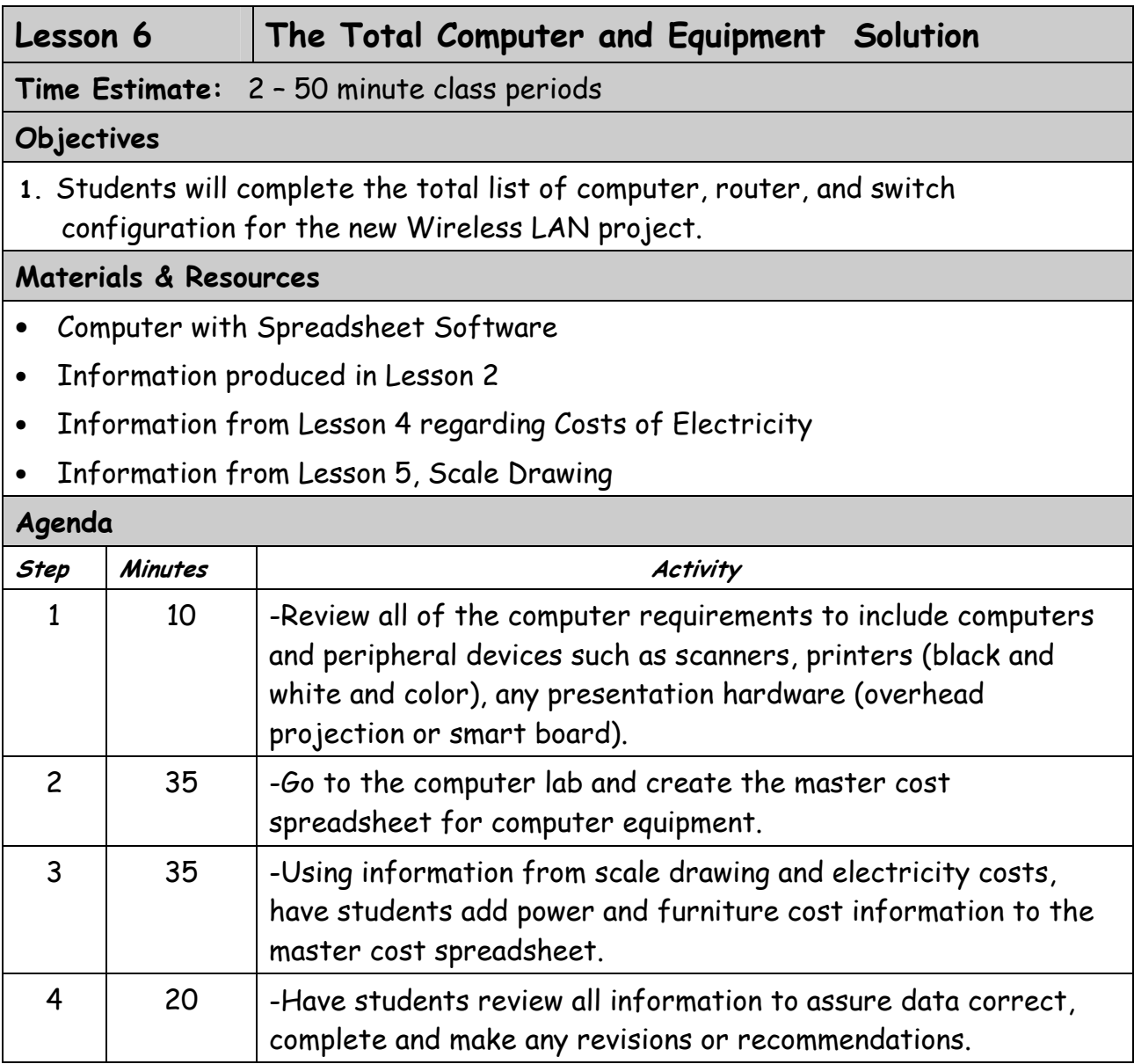

### Lesson 7 Preparing and Making a Business Presentation

Time Estimate: 4 – 50 minute periods

### **Objectives**

- 1. Students will be introduced to the Business Presentation process.
- 2. Students will develop and deliver a presentation.

### Materials & Resources

- Information Making a Business Presentation: Copies of Preparing Presentations (can be downloaded at www.tdlmathscience.org/q=node.17.)
- Computer with presentation software

### Agenda

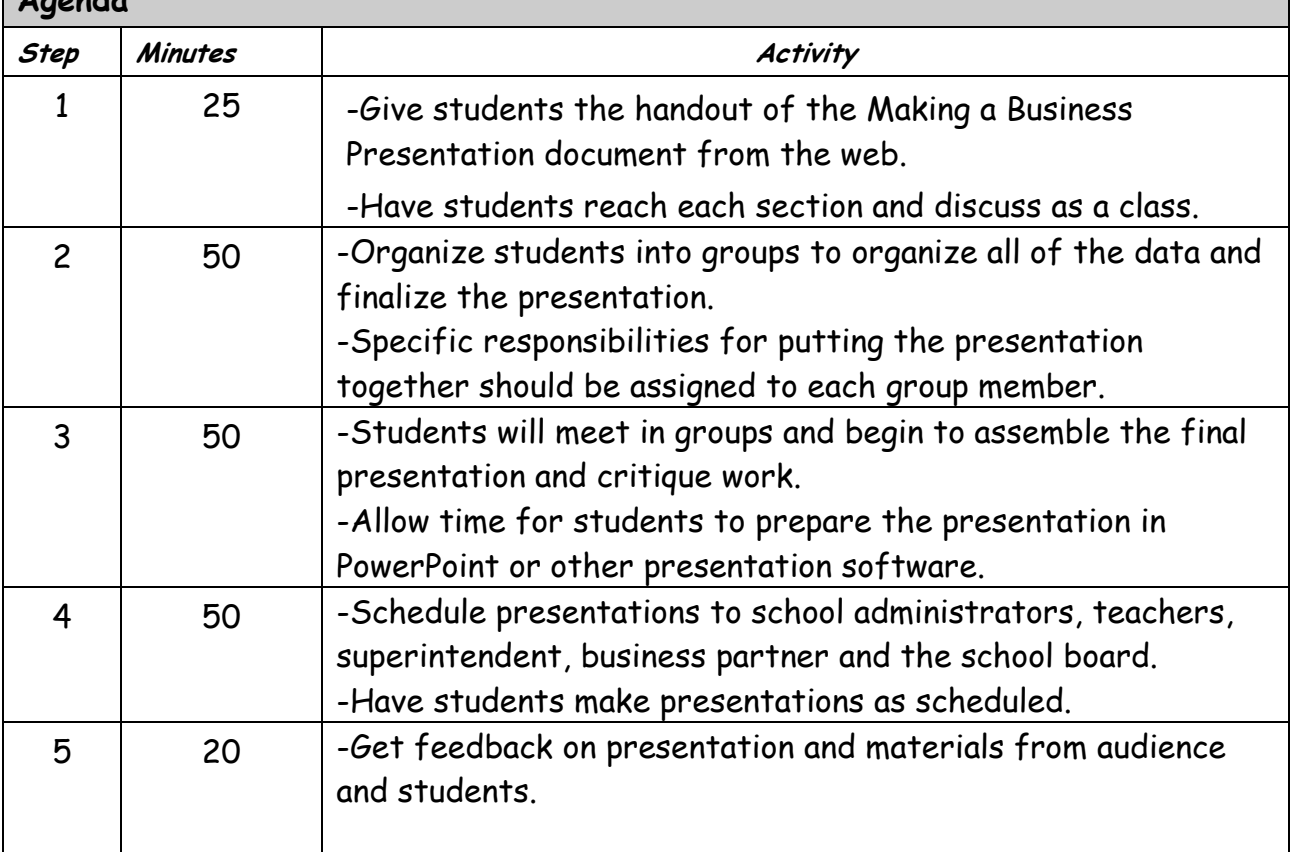

# **Teacher**

# Assessment Materials

## FINAL EVALUATION

#### Problem Statement to be solved

New Athens High School Board has asked the Superintendent to explore the feasibility of upgrading the existing computer lab to a wireless computer lab with state of the art workstation facilities. The Superintendent has approached the Math Department to take the lead and our Agriculture Department to provide support for this initiative. The feasibility study should include scale drawing and model and a list of materials and services needed with costs. This is to be presented to the administration and the School Board.

### Final Evaluation Criteria

- 1. Equipment needs that address all aspects (computers, furniture and environmental issues). Computers must include CPU (processor speed, DRAM and storage/hard drive size); monitor (size and capabilities); and network connectivity (wired or wireless, physical media and speed of connection).
- 2. A list of materials and services required to complete a complex IT project was developed.
- 3. Cost of the project is included in the presentation.
- 4. Each member of each team can answer questions about the phases of the business plan or is familiar enough with the sources to find the answer to any question.
- 5. All calculations are backed up by the appropriate pricing document.
- 6. A professional business presentation is developed that contains visual aides.

### Scoring Guide

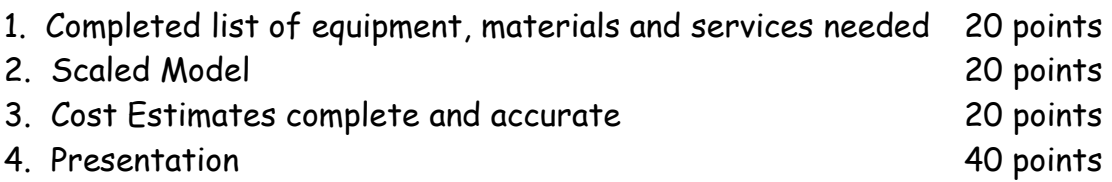